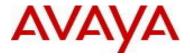

# Virtual Services Platform 9000 Software Release 3.4.4.0

# 1. Release Summary

Release Date: November 2014

Purpose: Software release to address customer found software issues.

#### 2. Important Notes before Upgrading to This Release

None.

### 3. Platforms Supported

Virtual Services Platform 9000 (all models)

#### 4. Special Instructions for Upgrade from previous releases

None.

#### 5. Notes for Upgrade

Please see "*Virtual Services Platform 9000, Release Notes*" for software release 3.4.0.2 (NN46250-401, 05.04) available at http://www.avaya.com/support for details on how to upgrade your Switch.

#### File Names For This Release

| File Name                     | Module or File Type                                                 | File Size<br>(bytes) |
|-------------------------------|---------------------------------------------------------------------|----------------------|
| VSP9K.3.4.4.0.tgz             | Release 3.4.4.0 archived software distribution                      | 114848072            |
| VSP9K.3.4.4.0_modules.tgz     | Release 3.4.4.0 Encryption Modules                                  | 41896                |
| VSP9K.3.4.4.0_mib.zip         | Archive of all MIB files                                            | 772053               |
| VSP9K.3.4.4.0_mib.txt         | MIB file                                                            | 4854224              |
| VSP9K.3.4.4.0_mib_sup.txt     | MIB file                                                            | 817684               |
| VSP9000v340_HELP_EDM_gzip.zip | EDM Help file                                                       | 4012849              |
| VSP9000v3.4.3.0.zip           | EDM plug-in for v3430/vsp9000, built on 8/5/14, based on svn #31565 | 5627960              |
| VSP9K.3.4.4.0.md5             | MD5 Checksums                                                       | 452                  |

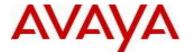

# Note about image download:

Ensure images are downloaded using the binary file transfer. Perform MD5 checksum check on downloaded files to ensure file integrity.

Check that the file type suffix is ".tgz" and the image names after download to device match those shown in the above table. Some download utilities have been observed to append ".tar" to the file name or change the filename extension from ".tgz" to ".tar". If file type suffix is ".tar" or file name does not exactly match the names shown in above table, rename the downloaded file to the name shown in the table above so that the activation procedures will operate properly.

#### Load activation procedure:

software add VSP9K.3.4.4.0.tgz software add-modules 3.4.4.0.GA VSP9K.3.4.4.0\_modules.tgz software activate 3.4.4.0.GA

#### 6. Version of Previous Release

Software Version 3.4.0.2, 3.4.1.0, 3.4.2.0, 3.4.2.1, 3.4.2.2, 3.4.3.0

#### 7. Compatibility

#### 8. Changes in 3.4.4.0

#### **New Features in This Release**

#### Add ssl certificate management support.

New ACLI commands:

ssl certificate

This command installs a new self-signed certificate with the option of specifying an expiration time. The default expiration time is 365 days. If a certificate is already present, the user must confirm that it can be deleted before a new one is created.

ssl reset

or

This command installs an existing certificate or installs new self-signed one with one-year expiration

no ssl certificate

This command deletes the existing certificate and key. The certificate loaded in memory remains valid until *ssl reset* is invoked or the system is rebooted.

When a certificate is created and installed by either command, an INFO alarm is logged:

New default Server Certificate and Key are generated and installed

Current Server Certificate and Key are installed

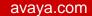

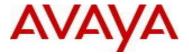

```
ACLI shows this:

ssl ?

certificate Create and install a new self-signed SSL server certificate reset Install current SSL server certificate; if missing, create and install a new self-signed certificate

ssl certificate?

validity-period-in-days Number of days for which the certificate remains valid (default 365)

ssl certificate validity-period-in-days ?

<30-3650>

no ssl ?

certificate Delete SSL server certificate
```

#### Old Features Removed From This Release

©2014 Avaya Inc. Revision 1.0

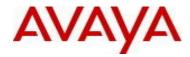

# **Problems Resolved in This Release**

| <u>ID</u>     | <u>Description</u>                                                                        |
|---------------|-------------------------------------------------------------------------------------------|
|               | Log message seen VSP 9048GT: GlobalRouter COP-SW ERROR BCMSDK ERROR:                      |
| wi01164674    | port 3:ge16: timeout draining packets (137 cells remain)                                  |
|               | Failure to process HA control messages causes persistent out of FBUF condition that       |
|               | leads to standby CP reset. Alarm for out of buffer condition added and data collection    |
| wi01176837,   | logic added to determine cause of condition.                                              |
| wi01180732    |                                                                                           |
| wi01179655    | DDI not returning valid information for ports 33-48 on 9048GB                             |
|               | Running "show isis spbm multicast-fib summary" or "show isis spbm unicast-tree" may       |
| wi01180086    | cause CP reset because of watchdog timeout.                                               |
|               |                                                                                           |
| wi01181410    | As part of restarting slave CP when out of memory for HA fbufs, get corefile on the slave |
| 10.1.10.1.100 |                                                                                           |
| wi01181439    | Standby CP takes 20 minutes to detect & recover from QE Lockup condition.                 |
|               | Add support to track core files details such as software release and view name.           |
|               | output of "show core-files" now displays software view information.                       |
|               | VSP-9012:1#show core-files                                                                |
|               |                                                                                           |
|               | Core Files                                                                                |
|               | =======================================                                                   |
|               | Remote CP Directory: /intflash/coreFiles/2                                                |
|               | 1. File: core.cbcp-main.x.20140729185148.2.tar                                            |
|               | Size: 11578880 bytes                                                                      |
|               | Created: Tue Jul 29 18:51:48 2014                                                         |
|               | Software = 3.4.4.0/002, Build View = ningzh_cb34                                          |
|               | Directory: /intflash/coreFiles/4                                                          |
|               | 1. File: core.cbio-main.x.20140729185207.4.tar                                            |
|               | Size: 11146240 bytes                                                                      |
| wi01181629    | Created: Tue Jul 29 18:54:43 2014                                                         |

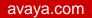

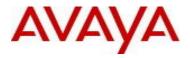

|                                        | Software = 3.4.4.0/002, Build View = ningzh_cb34                                                                                                    |
|----------------------------------------|----------------------------------------------------------------------------------------------------|
|                                        | 2. File: core.cbio-main.x.20140729185934.4.tar                                                                                                    |
|                                        | Size: 5437952 bytes                                                                                                    |
|                                        | Created: Tue Jul 29 19:01:59 2014                                                                                                    |
|                                        | Software = 3.4.4.0/002, Build View = ningzh_cb34                                                                                                    |
|                                        | Contraro on moroce, Bana view imigen_oso i                                                                                                    |
|                                        | Directory: /intflash/coreFiles/SF1                                                                                                    |
|                                        | 1. File: core.cbsf-main.x.20140729185102.SF1.tar                                                                                                    |
|                                        |                                                                                                    |
|                                        | Size: 496640 bytes                                                                                                    |
|                                        | Created: Tue Jul 29 18:51:05 2014                                                                                                    |
|                                        | Software = 3.4.4.0/002, Build View = ningzh_cb34                                                                                                    |
|                                        |                                                                                                    |
|                                        |                                                                                                    |
|                                        | After the BSR and bsr-candidate in a domain are disabled, the bootstrap router info isn't                                                                                                    |
| wi01182548                             | reset to its default value                                                                                                    |
|                                        |                                                                                                    |
|                                        |                                                                                                    |
| wi01182742                             | Convert FB MMU parity error log messages to alarms to enhance visibility and severity.                                                                                                    |
|                                        | Intermittent packet loss may occur during a "dirty fiber" condition. VLACP enhancement                                                                                                    |
|                                        | to log and count out-of-sequence VLACP packets which may occur in this situation.                                                                                                    |
| wi01182766                             | Functional only when adjacent VLACP enabled interface also supports this feature.                                                                                                    |
| WI01102700                             | T undudnal drifty when adjacent vener enabled interface also supports this reature.                                                                                                    |
|                                        |                                                                                                    |
| wi01183483                             | On EDM, 9012FC fan is showing up as "9012RC" instead of "9012FC"                                                                                                    |
| WIO 1 100-100                          | On Edwi, 30121 O lair is showing up as 3012100 instead of 30121 O                                                                                                    |
|                                        | MAC addresses may not be flushed after the SMLT ports were disabled on both sides of                                                                                                    |
| wi01183515                             | an IST cluster.                                                                                                    |
| WIGTTOOGTO                             |                                                                                                    |
|                                        | Enhance diagnostics and exception handling for fbuf utilization, crash if excessive, and                                                                                                    |
| wi01184067                             | display more detail in show khi performance fbuf stats                                                                                                    |
| ************************************** | alopias more detail in enew kill performance rour state                                                                                                    |
|                                        | Tagged port with "untag-port-default-vlan" enabled may still send tagged packets for                                                                                                    |
| wi01184311                             | default vlan.                                                                                                    |
| WIGHTOASTI                             | default viall.                                                                                                    |
|                                        | CP may reset when a directly connected route from the GlobalRouter is being                                                                                                    |
| wi01184725                             | redistributed to a VRF using OSPF and the nexthop has been deleted.                                                                                                    |
| WICHTOMIZO                             | redistributed to a vivi daing Our r and the Hexthop has been deleted.                                                                                                    |
|                                        |                                                                                                    |
| wi01185347                             | MAC addresses not aging out on an IST peer resulting in a very large FDB table.                                                                                                    |
|                                        |                                                                                                    |
|                                        | After HA, setting boot config choice primary config-file and then power-cycling the DUT,                                                                                                    |
| wi01186939                             | the primary config file is not loaded.                                                                                                    |
|                                        | and the second second s |
|                                        |                                                                                                    |
| wi01187206                             | High CPU utilization caused due to continuous console failed login                                                                                                    |
|                                        |                                                                                                    |

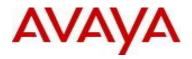

| wi01187271 | Suppress SNMP Community Strings Displayed in Log File.                            |                                                               |                             |  |
|------------|-----------------------------------------------------------------------------------|---------------------------------------------------------------|-----------------------------|--|
| wi01187286 | Support Moscow timezone to UTC+3 with no daylight savings                         |                                                               |                             |  |
| wi01187649 | Add ssl certificate management s                                                  | upport and support 30-3650                                    | day certificate validity.   |  |
| wi01188210 | EDM support for VLACP sequence number enhancement and associated VLACP port stats |                                                               |                             |  |
| wi01188620 | SNMP get exact entry on table rcl CP reset.                                       | pBgpTmpNlritable with inva                                    | lid oid length may cause    |  |
|            | 9012FCHS: On Boot up Top Fan Shows "Fault". After boot up Both                    | <u>-</u>                                                      | er" While Bottom Fan Tray   |  |
| wi01189167 | The System LED is cleared when cleared.                                           | all the over temperature ala                                  | rms in the slots are        |  |
| wi01189363 | CP reset may occur due to malfor                                                  | med DHCP INFORM Packe                                         | t, i.e. missing END option. |  |
| wi01189781 | Default SSL certificate key lengths Expose and Report MAC-PHY Eri                 |                                                               | ed to 2048.                 |  |
|            |                                                                                   | SUSTDEV-VSP4:1#show interfaces gigabitEthernet statistics 8/1 |                             |  |
|            | Port Stats Interface                                                              |                                                               |                             |  |
|            | PORT IN OUT                                                                       | IN                                                            |                             |  |
|            | RX MAC/PHY NUM OCTETS OCTETS ERRORS                                               | PACKET                                                        | OUT                         |  |
|            | NUM OCTETS OCTETS ERRORS                                                          | PACKET                                                        |                             |  |
|            | NUM OCTETS OCTETS ERRORS                                                          | 59778 665578032<br>IN                                         |                             |  |
|            | NUM OCTETS OCTETS ERRORS                                                          | 59778 665578032<br>IN                                         | PACKET                      |  |
|            | NUM OCTETS OCTETS ERRORS                                                          | 59778 665578032  IN L PFC  0  pitEthernet error mac-phy 8/1   | PACKET  OUT  PFC  0         |  |

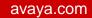

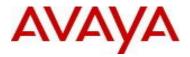

|             | FRAG.                                                                                                    |  |  |
|-------------|----------------------------------------------------------------------------------------------------|--|--|
|             | 8/1 7932 0 0 537 0 0 0 0<br>0                                                                                                    |  |  |
|             | SUSTDEV-VSP4:1#show khi forwarding mac-phy 8                                                                                                    |  |  |
|             | Forwarding KHI Details - MAC-PHY Errors - Slot 8                                                                                                    |  |  |
|             | FORT FCS UNSUPP. ALIGN CODE FALSE OVERSZ JABBER MTU UNDERSZ<br>Total RX<br>NUM ERROR OPCODE ERROR ERROR CARRIER FRAME FRAME ERROR FRAME<br>FRAG. MAC/PHY Err                                        |  |  |
|             | 8/1 8014 0 0 540 0 0 0 0<br>0 8554                                                                                                    |  |  |
| wi01190857  | Log message seen during an SNMP query for dot3StatsTable entries for invalid port.  IO10 [09/24/14 12:21:33.696] 0x0011052a 00000000 GlobalRouter COP-SW ERRO lcdPimPortToMac: invalid PIM_PORT[63] |  |  |
| wi01190869  | Packet dropped with OSPF Router Id same as that of local switch without logged event                                                                                                    |  |  |
| wi01192295  | CP may reset when executing "show isis spbm unicast-tree" or "show isis spbm multicast-fib summary"                                                                                                 |  |  |
| wi01193828  | Enabling OSPF on 120th L2VSN may cause missing LSM and VRRP transitions Across IST port                                                                                                    |  |  |
| wi01194763, | ACE action of permit redirect next hop failed to redirect to the configured next hop but                                                                                                    |  |  |

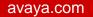

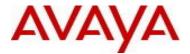

# 10. Outstanding Issues

Please see "*Virtual Services Platform 9000, Release Notes* release 3.4.0.2" (NN46250-401, 05.04) available at <a href="http://www.avaya.com/support">http://www.avaya.com/support</a> for details regarding Known Issues.

In addition, the following issues have been identified:

| <u>ID</u>  | Problem Description                                                                                                    | Workaround                                                                                                    |
|------------|----------------------------------------------------------------------------------------------------|----------------------------------------------------------------------------------------------------|
| wi01133152 | When port membership of an MLT is changed the MSTP spanning tree state is enabled for the MLT regardless of its previous state. That is, configure for any port in the mlt no spanning-tree mstp force-port-state enable and show spanning-tree mstp port role shows spanning tree disabled and port state forwarding for each port in the mlt. Now add a port to the mlt, or delete one. show spanning-tree mstp port role spanning tree is now enabled for each port in the mlt. | Delete MLT member ports from the MLT and re-add the MLT member ports back to the MLT                                                                                                    |
| wi01134134 | ACL filter "default" deny action with "permit" control-<br>packet-action not working after line card power off/on.                                                                                                    | Once in the bad state, simply rekeying in "filter acl set 30 default-action deny control-packet-action permit" restores the functionality.                                                                                                    |
| wi01135592 | When ip mroute stats is enable via EDM, "PktsPerSecond" count is always showing zero.                                                                                                    | Display properly by performing "show ip mroute stats" on ACLI.                                                                                                    |
| wi01136699 | syslog with ip-header-type circuitless-ip not working.                                                                                                    | Use syslog with the default management interface ip address.                                                                                                    |
| wi01152560 | ISIS adjacency over the IST port comes down and does not get re-established automatically when the IST is deconfigured.                                                                                                    | The configuration of SMLT peer-system-id and SMLT virtual BMAC is tied to having a valid IST configuration on the switch.  Deletion of IST on a switch running SPBM is a service impacting operation and the following procedure must be followed when doing so.  • Disable ISIS • Clear the SMLT peer system-id |

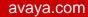

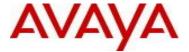

- · Clear the SMLT Virtual BMAC
- Delete the IST peer configuration
- · Enable ISIS and
- Bounce the ports that are/were part of the IST MLT.

Here is an example session output following this procedure.

/\* disable ISIS \*/

CB15:1(config)#no router isis enable WARNING:Disable ISIS will cause traffic disruption

Do you want to continue (y/n)? y

/\* Clear the SMLT peer system-id \*/

CB15:1(config)#router isis

CB15:1(config-isis)#spbm 1 smlt-peersystem-id 0000.0000.0000

/\* Clear the SMLT Virtual BMAC \*/
CB15:1(config-isis)#spbm 1 smlt-virtual-bmac 0x00:0x00:0x00:0x00:0x00

CB15:1(config-isis)#exit

/\* delete IST peer configuration \*/

CB15:1(config)#interface mlt 2

CB15:1(config-mlt)#no ist enable

WARNING: Disabling IST may cause loop

in the network!

Do you really want go DISABLE IST (y/n)

? y

CB15:1(config-mlt)#no ist peer-ip

CB15:1(config-mlt)#exit

/\* enable isis \*/

CB15:1(config)#router isis enable

/\* At this point, the interface still needs to be bounced \*/

CB15:1(config)#interface gigabitEthernet

10/17

CB15:1(config-if)#shut

CB15:1(config-if)#no shut

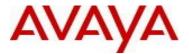

| wi01192436 | MLT up/down trap is not sent when first port of the MLT transitions up or last port of the MLT transitions down.                                                                                                    | Log messages of the MLT up and down events are written and sent to syslog servers if configured. |
|------------|----------------------------------------------------------------------------------------------------|--------------------------------------------------------------------------------------------------|
| wi01198679 | Previous to 3.4.0.0, Enforcement of the Max DHCP Relay forwarders limit of 512 per VRF did not work. Upgrading from pre 3.4.0.0 to 3.4.x.x release where enforcement is applied will cause loss of any forwarders above the 512 limit. The system limit was and still is 1024 DHCP Relay forwarders per chassis. | Decrease the number of DHCP Relay forwarders to 512 or less per VRF and 1024 per chassis.        |

#### 11. Known Limitations

Please see "Virtual Services Platform 9000, Release Notes release 3.4.0.2" (NN46250-401, 05.04) available at <a href="http://www.avaya.com/support">http://www.avaya.com/support</a> for details regarding Known Limitations.

#### MLT configuration recommendation:

MLT is designed for redundancy/robustness for when components/subsystems that comprise the network fail. To take advantage of this, it is suggested that MLT links span different IO cards so that if there is a failure on a card it only takes down one MLT link and the others continue to operate normally. If there are more MLT ports required on a single card, then those links should reside in different "slices" on a given card. A "slice" is a grouping of ports that are handled by a single forwarding engine on the IO card.

For 24x10G card, a "slice" is grouping of eight ports, and for 48x1G it is a grouping of 24 ports. For MLT links on the same 10G card, they should span different "slices", or groups of eight ports, i.e. 1-8, 9-16, 17-24. For MLT links on the same 1G card, they should span different "slices", or groups of 24 ports, i.e. 1-24, 25-48.

You may have to wait up to 30 seconds between subsequent "show pluggables" commands to give time for pluggable information to be refreshed.

New external flash devices come with a FAT16 format. While this appears to work correctly when inserted into a 9080CP card, there is an incompatibility issue when there are more than 169 log files created. The incompatibility will cause the logging mechanism to stop writing any new log files. To correct this issue you need to reformat any new flash device after it has been inserted into the 9080CP with the "dos-format" ACLI command as explained in the document: "CP Module Compact Flash Replacement".

VSP 9000 Power Supply LEDs are in a non-deterministic state when the CP Power Supply indicator is lit RED indicating fault. There will be log messages indicating the Power Supply fault event but the PS LEDs may be RED, GREEN or OFF.

IPFIX is not supported on ISIS interfaces. Log messages such as the following will start filling up the log files:

IO3 [10/25/13 13:58:50.722] 0x0001c68d 00000000 GlobalRouter HW ERROR getSlotIdFromLpid: LPID (2868) is not associated with a slot!

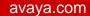

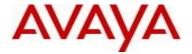

IO3 [10/25/13 14:02:30.791] 0x000005e0 00000000 GlobalRouter SW ERROR Invalid LPID: 2904 for getPimPortFromLpid conversion!!!

The best practice for installing or bringing up a new chassis:

- 1) Insert one CP module in slot 1, power up the chassis.
- 2) When the system is up and running, then insert the second CP module in slot 2
- 3) Image sync will run automatically between the two CP modules. This will align the same software release onto both CP modules.
- 4) Proceed to add the SF modules one at a time, starting with SF1 or SF4. Once the SFs are up and running.
- 5) Proceed with adding the IO modules one at a time.

#### 12. Documentation Corrections

For other known issues, please refer to the product release notes and technical documentation available from the Avaya Technical Support web site at: <a href="http://www.avaya.com/support">http://www.avaya.com/support</a>.

Copyright © 2014 Avaya Inc - All Rights Reserved.

The information in this document is subject to change without notice. The statements, configurations, technical data, and recommendations in this document are believed to be accurate and reliable, but are presented without express or implied warranty. Users must take full responsibility for their applications of any products specified in this document. The information in this document is proprietary to Avaya.

To access more technical documentation, search our knowledge base, or open a service request online, please visit Avaya Technical Support on the web at: <a href="http://www.avaya.com/support">http://www.avaya.com/support</a>